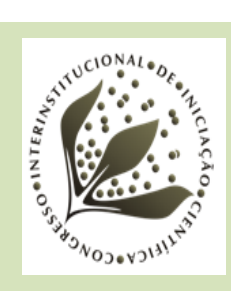

# **USO DE DADOS OLI/LANDSAT-8 E 9 E MSI/SENTINEL-2 NA CLASSIFICAÇÃO DOS NÍVEIS DE DEGRADAÇÃO DE PASTAGENS EM CORUMBATAÍ–SP**

Izabela Chiarato de **Souza<sup>1</sup>**; Hilton Luís Ferraz da Silveira<sup>2</sup>; Cristina Aparecida Gonçalves **Rodrigues<sup>3</sup>** ; Bruno **Scarazatti<sup>2</sup>** ; Carlos Cesar **Ronquim<sup>4</sup>**

## **Nº 22503**

*RESUMO – O sensoriamento remoto é uma área em constante ascensão como ferramenta de planejamento, mapeamento e soluções para diversos segmentos de interesse socioeconômico. O objetivo deste trabalho foi analisar, usando materiais e técnicas do sensoriamento remoto e informações de campo, a degradação da pastagem no município de Corumbataí/SP. Para tanto, foram utilizadas imagens dos satélites Landsat-8 e 9 com o sensor OLI e Sentinel-2 com o sensor MSI. Foram feitas classificações usando a técnica supervisionada, algoritmo de máxima verossimilhança e do Random Forests com quatro distintas combinações de bandas de cada satélite, juntamente com os índices de vegetação NDVI e SAVI. Os resultados foram avaliados através do índice kappa e apresentaram melhor concordância com a coleta in situ na combinação de raster SAVI+B4+B5 para o Landsat e SAVI+B4+B8 para o Sentinel.*

**Palavras-chave:** Índice de vegetação, mapeamento, *Random Forests*, sensoriamento remoto.

- 1 Autora, Bolsista CNPq (PIBIC): Graduação em Geologia, Unicamp, Campinas-SP;
- izabela.souza@colaborador.embrapa.br.
- 2 Colaborador: Analista da Embrapa Territorial, Campinas-SP.
- 3 Colaboradora: Pesquisadora da Embrapa Territorial, Campinas-SP.
- 4 Orientador: Pesquisador da Embrapa Territorial, Campinas-SP.

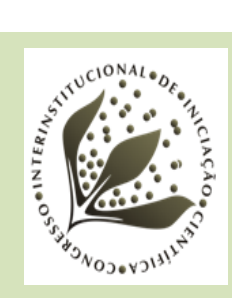

**16º Congresso Interinstitucional de Iniciação Científica – CIIC 2022 30 a 31 de agosto de 2022 ISBN 978-65-88414-071-1**

*ABSTRACT* – *Remote Sensing is increasingly used as a planning, mapping and solutions tool for*  various segments of socioeconomic interest. The objective of this work was to analyze, using *Remote Sensing materials and techniques and information collected from the field, pasture degradation in the city of Corumbataí/SP, Brazil. We used images obtained from the Landsat-8 and 9 satellites, with the OLI sensor, and Sentinel-2 satellite, with the MSI sensor. We used supervised classification, the maximum likelihood algorithm and Random Forests with four different combinations of bands from each satellite, together with the NDVI and SAVI vegetation indices, to classify the images. The results were evaluated using the kappa index and showed better correlation with the in situ collection in the raster combination SAVI+B4+B5 for Landsat and SAVI+B4+B8 for Sentinel.*

**Keywords:** vegetation index, mapping, Random Forests, remote sensing.

## **1. INTRODUÇÃO**

A degradação de pastagens é entendida como um processo evolutivo de perda de vigor, produtividade e capacidade de recuperação natural que as torna susceptíveis aos efeitos nocivos de pragas, doenças e plantas invasoras (Macedo; Zimmer, 1993). Diversos fatores relacionam-se com a qualidade presente das pastagens no Brasil, bem como com o uso e ocupação do solo oriundos das atividades antrópicas.

A recuperação de pastagens degradadas é dificultada pela ausência de informações atualizadas e detalhadas sobre sua distribuição espacial (Sano et al., 2002). A utilização de imagens de satélites aliada à quantificação em campo fornecem dados promissores para modelar áreas degradadas e subsidiar o controle de sua qualidade. Para analisar a vegetação e classificar os níveis de degradação, podem ser utilizadas técnicas em diferentes escalas, com o objetivo de verificar a condição biofísica atual. O sensoriamento remoto, em virtude do seu baixo custo e repetitividade, pode contribuir para subsidiar políticas de recuperação de modo eficiente (Nascimento et al., 2006).

O NDVI (Normalized Difference Vegetation Index) é um índice sensível às características da vegetação que os sensores de satélites podem capturar (Rouse Junior et al., 1973; Liu et al., 2010). Outro índice amplamente utilizado é o SAVI (Soil Adjusted Vegetation Index) (Matsushita et al., 2007), que acrescenta em sua fórmula um coeficiente ajustado do solo. Eles resultam em intervalos que variam de 1 a -1 e representam a qualidade da vegetalidade; os valores mais

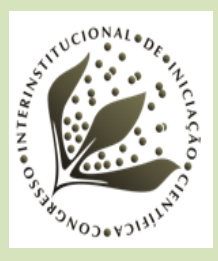

próximos de 1 representam níveis menores de degradação e os valores mais próximos de -1 associam-se a corpos d'água e solos expostos.

Este trabalho faz parte do projeto GeoPastoCerrado, da Embrapa Territorial, e busca analisar a degradação da pastagem para alguns municípios inseridos no bioma Cerrado. O município de Corumbataí/SP foi escolhido por apresentar destacada área de pastagem, com 27,9 mil hectares (MapBiomas, 2022), condição rara para os municípios que formam a região central do estado de São Paulo, que sofrem enorme pressão de expansão das áreas de cana-deaçúcar (Ronquim; Fonseca, 2018).

Foram estabelecidos nove pontos de coleta de campo e, através das análises visuais, foram designadas classes de degradação, que resultaram nos dados aqui utilizados. Assim, o objetivo desta pesquisa foi comparar os atributos de "verdade de campo" com a classificação feita por métodos em ambiente de GIS (sistemas de informação geográfica) para duas imagens de satélite ofertadas OLI/Landsat-8 e 9 e MSI/Sentinel-2.

## **2. MATERIAL E MÉTODOS**

## **2.1 Área de estudo**

A área de estudo pertence ao município de Corumbataí/SP, tem cerca de 27.000 ha e altitude média de 600 m (IBGE, 2010). As áreas de pastagem compõem 25,53% do território do município (Universidade Federal de Goiás, 2022). Uma atualização da classe "pastagem" foi feita para o mês de março de 2022 (mesmo período da visualização de campo) e compõe uma nova classificação (Figura 1).

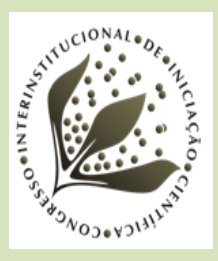

**16º Congresso Interinstitucional de Iniciação Científica – CIIC 2022 30 a 31 de agosto de 2022 ISBN 978-65-88414-071-1**

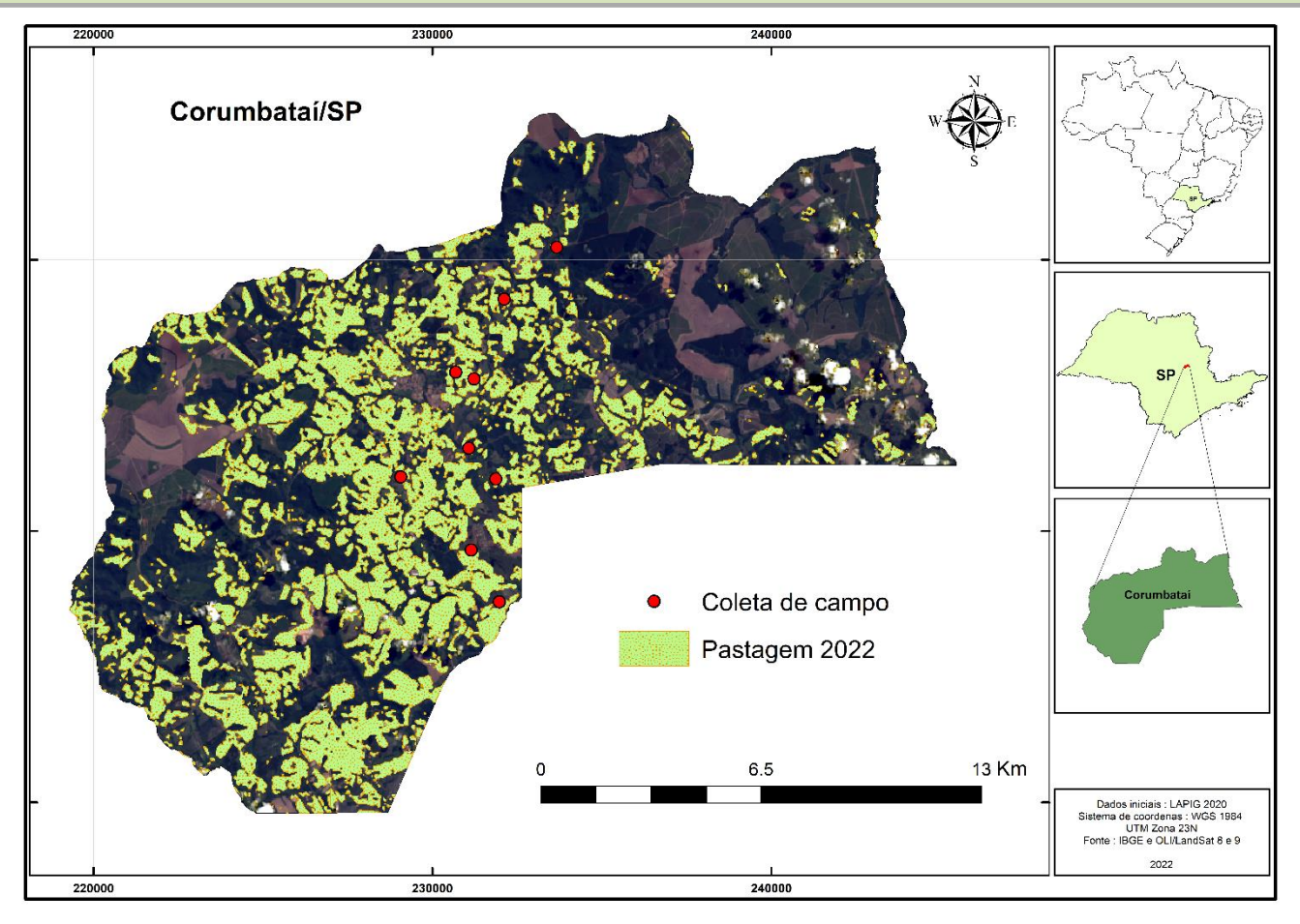

**Figura 1**. Mapa do município de Corumbataí/SP. Os pontos circulares em vermelho no mapa representam as áreas de pastagem onde foi observado visualmente no campo o estado atual de degradação. Fonte: IBGE (2010).

#### **2.2. Atualização da classe pastagem no município**

Para que o nível de degradação fosse quantificado próximo ao período de coleta de campo, uma classificação da pastagem foi feita no software ArcGIS 10.8.1. (ESRI, 2014) com base na atualização do *shapefile* disponibilizado pelo Laboratório de Processamento de Imagens e Geoprocessamento (LAPIG) (Universidade Federal de Goiás, 2022) (Figura 1). Outros dados foram utilizados como referência visual para nortear essa atualização, como dados vetorizados disponibilizados em Ronquim e Fonseca (2018) e ESRI (2021), bem como a cena 220/75 dos satélites OLI/Landsat-8 e 9 e Google Earth Pro 2021 (Google, 2021).

#### **2.3. Observação de dados no campo**

Durante a observação de dados no campo, em cada área amostrada foram levantadas nove subamostras aleatórias próximas a um centro hipotético. Foi utilizado um quadrado de PVC

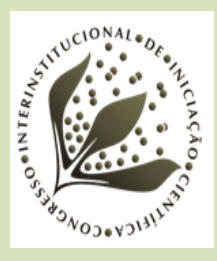

(policloreto de vinila) medindo 1 m x 1 m para as descrições sobre a condição atual da pastagem em relação a: percentagem de plantas invasoras, solo nu e altura da pastagem. Uma média de valores foi definida para cada área amostrada.

Os nove pontos foram classificados visualmente entre dois tipos distintos de processos de degradação: o valor 1 para degradação mais leve, o valor 2 para degradação mais avançada, além das condições "degradada" e "não degradada" (Nascimento Júnior et al., 1994; Dias-Filho, 2017; Pires, 2018). A contabilização final dos coletores é demonstrada na Tabela 1.

**Tabela 1.** Pontos coletados e classificação dos níveis de degradação. Os níveis de degradação foram baseados em Nascimento Júnior et al. (1994), Dias-Filho (2017) e Pires (2018).

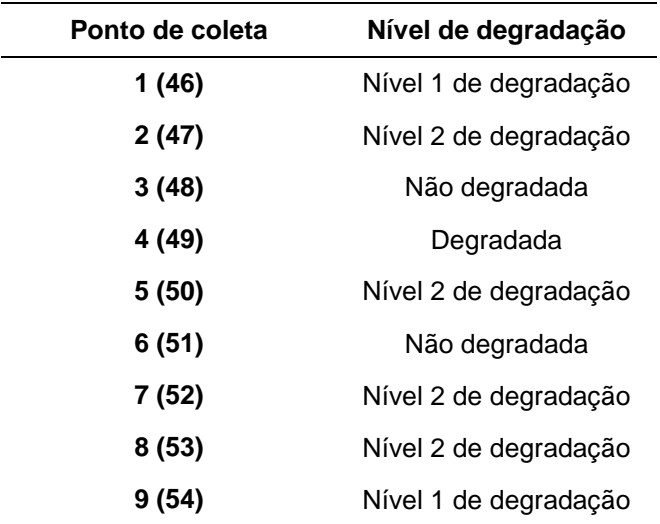

#### **2.4 Definições de atributos e classificação**

Neste trabalho, foram utilizadas cenas do satélite Landsat, equipado com o sensor OLI (Operational Land Imager), capaz de imagear até nove bandas com resolução espacial de 30 m. Como o foco é a vegetação, foram selecionadas as bandas 4 (vermelho) e 5 (infravermelho próximo), pois registram as respostas espectrais de refletância e absorção e, consequentemente, a saúde das plantas. Também foram utilizadas para calcular o NDVI e o SAVI, como principais canais de entrada, para obtenção da relação entre eles. Já para o satélite Sentinel, foi utilizado o sensor MSI (MultiSpectral Instrument), com resolução espacial de 20 m e até 12 bandas espectrais; foram selecionadas as bandas 4 (vermelho) e 8 (infravermelho próximo).

Para produzir os mapas dos níveis de degradação, foi utilizada a cena 220/75 do OLI/Landsat-8 e 9 e 22KHA do MSI/Sentinel-2. Os produtos fornecidos já estavam pré-processados (correções atmosféricas) e representam uma síntese das melhores capturas dos sensores em um

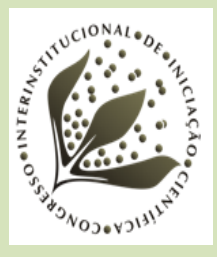

intervalo de 120 dias antes e depois do dia da coleta (04/02/2022) para o Landsat e 28 dias para o Sentinel, com o intuito de minimizar os ruídos dos dados.

Toda a classificação e aplicação da teoria foram desenvolvidas usando o software ArcGIS 10.8.1. (ESRI, 2014). As bandas aplicadas foram 4 e 5 para o Landsat e 4 e 8 para o Sentinel. O primeiro procedimento foi o mapeamento da região usando os índices de vegetação por meio da ferramenta de álgebra de mapas, aplicados no *raster calculator*. O NDVI é apresentado na Equação 1 e o SAVI, na Equação 2. O SAVI diferencia-se do NDVI pelo acréscimo de um valor de ajuste do solo, representado pelo fator "L", aqui com atribuição de 0,5, pois, de acordo com Huete (1998) é mais bem utilizado para vegetação com densidade intermediária, abrangendo maiores densidades de vegetação possível.

$$
NDVI = (IVP - V) \div (V + IVP) \tag{1}
$$

$$
SAVI = (IVP - V) \div (V + IVP) 1 + L \tag{2}
$$

Com os dados de campo classificados, foram criados 100 polígonos para cada uma das quatro classes, para criar amostras de treinamento que serviram para estruturar a classificação da técnica supervisionada, tomada como uma classificação mais realista da "verdade de campo". Os dados *raster* visuais utilizados para o ensaio do analista foram os mesmos da nova classificação da pastagem (Item 2.2), com o acréscimo de uma composição de falsa-cor que realça a vegetação (R4G3B2).

Posteriormente foram selecionadas quatro conjuntos de composições de bandas: NDVI + SAVI, NDVI + SAVI + B4 + B5, NDVI + B4 + B5 e SAVI + B4 + B5. Essas combinações foram inseridas no classificador *Random Forests*, também alimentado com o treinamento das amostras do mapa pela técnica supervisionada. Foram gerados quatro mapas rasterizados para cada imagem de satélite. Para verificar a concordância de cada situação, foi criado um *shapefile* de 50 pontos aleatórios; cada ponto foi comparado com o mapa de referência de campo (supervisionada), resultando no índice de kappa e exatidão do processo.

### **3. RESULTADOS E DISCUSSÃO**

O resultado obtido na nova classificação da pastagem usando a imagem do Landsat por técnica manual mostra eficiência, conforme a comparação visual das classes (Figura 1). A sintetização de imagens fornecidas mostrou-se necessária para minimizar os efeitos das confusões geradas por nuvens, sombras e interações atmosféricas.

Para o mapa de NDVI, a região obteve variação de 0,11 até 0,76 e de 0,17 até 1,14 para o SAVI em Landsat e, para o Sentinel, de -0,10 a 0,69 para NDVI e de -0,15 a 1,03 para SAVI,

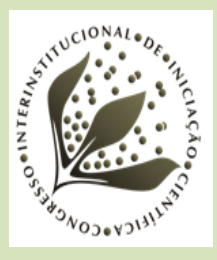

divididos em quatro classes: não degradada, nível 1 do processo de degradação, nível 2 do processo de degradação e degradada. A classe predominante no Landsat foi o nível 1 de degradação para ambos os índices de vegetação, quadro semelhante ao do Sentinel.

Os valores negativos do NDVI no Sentinel são indicadores de solo exposto e pequenos corpos d'água. Esta relação pode ser causada pela presença de árvores e sombras geradas no terreno, mesmo em ambientes não degradados observados em campo, gerando confusões de classificação. As nuvens também são captadas pelos sensores e apresentadas como classe degradada, o que pode influenciar no método *Random Forests.* O trabalho pixel a pixel é muito pontual; segmentar a região através do agrupamento desses pixels poderia classificá-las mais homogeneamente com os dados de maior região (Resende et al., 2012). O SAVI, ao alcançar maiores valores, por conta do acréscimo do valor de ajuste do solo, distingue com maior precisão os níveis menos degradados.

A Tabela 2 apresenta as classificações feitas usando *Random Forests* nas imagens do Landsat. A Tabela 3 apresenta o resultado para as imagens do Sentinel e as devidas combinações de bandas na decisão.

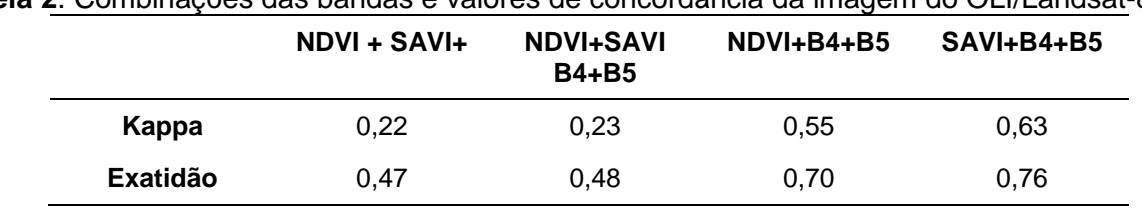

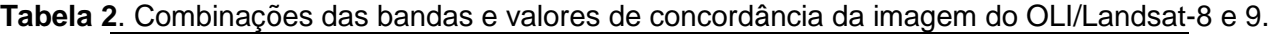

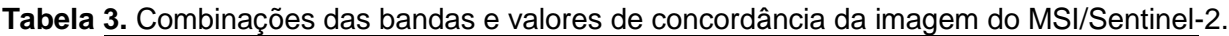

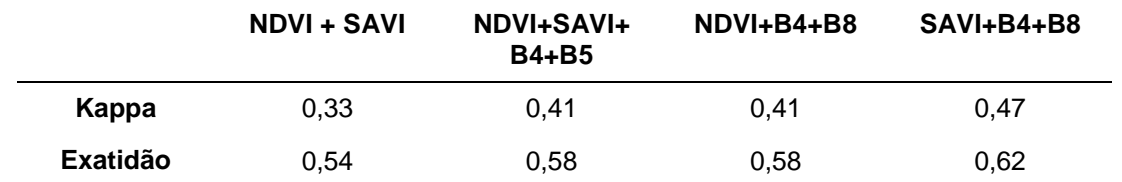

O índice kappa é um dos métodos usados para avaliar a concordância do mapeamento, comparando-o a outro mapa de referência, quanto à classificação final. Neste caso, o mapa norteador é aquele produzido usando os dados de campo e a técnica de classificação supervisionada (Figura 3).

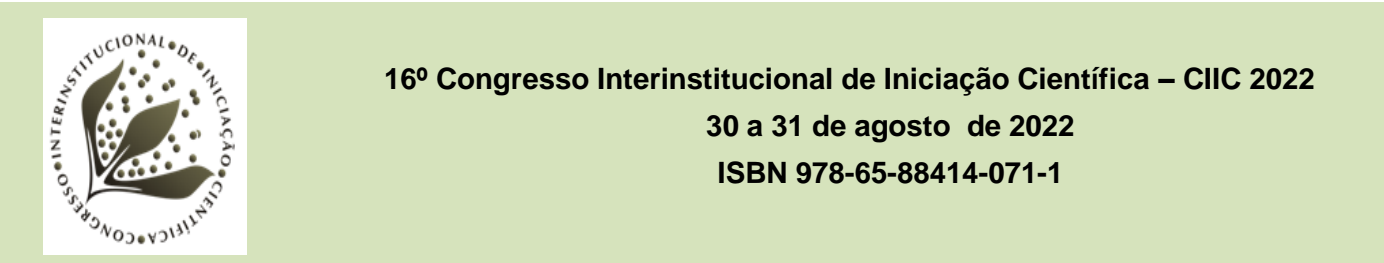

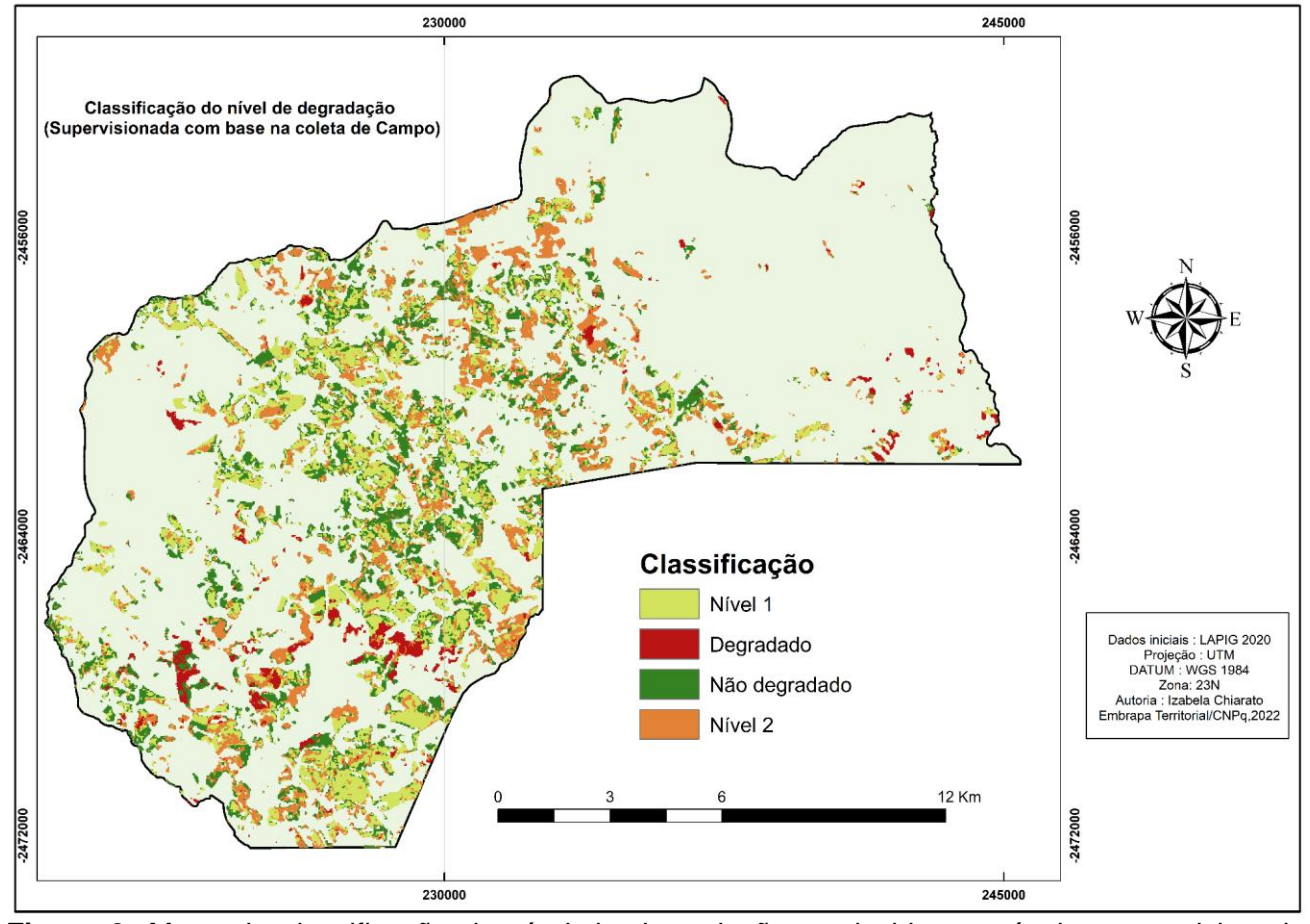

**Figura 3**. Mapa da classificação do nível de degradação produzido por técnica supervisionada utilizando os pontos de coleta como amostras.

Foram encontrados os valores de 1.990 ha de áreas não degradadas e 396 ha de áreas degradadas. No trabalho desenvolvido pelo LAPIG, esses valores seriam de 5.162 ha e 95 ha, respectivamente (Universidade Federal de Goiás, 2022). Essa discrepância pode ser interpretada como a diferença de categoria atribuída para cada caso. Nos dados do LAPIG, a pastagem é classificada em três níveis: não degradada, intermediária e degradada. Neste trabalho foram utilizados quatro níveis distintos, dois deles "intermediários", e valores de 2.558 ha e 1.986 ha para nível 1 e nível 2. Assim, os valores do nível 1 poderiam ser associados à classificação "não degradada", por exemplo.

Landis e Koch (1977) classificam os diferentes níveis de concordância conforme a Tabela 4.

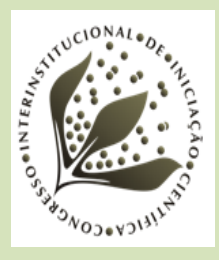

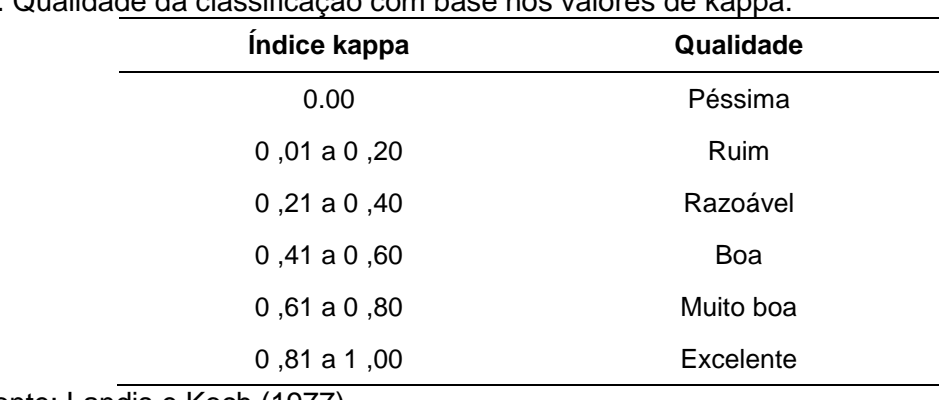

**Tabela 4**. Qualidade da classificação com base nos valores de kappa.

Fonte: Landis e Koch (1977).

O *Random Forests* é um classificador que utiliza metodologias de decisões baseadas em dados de treinamento. Cada uma delas responsável por um voto, que irá decidir qual a classe mais "popular" (Breiman, 2001). O pixel que obtiver maior quantidade de votos será classificado dentro daquela categoria.

O melhor mapa de classificação por *Random Forest* no Landsat, baseado na concordância, foi aquele utilizando SAVI+B4+B5, com índice kappa global de 0,63, o que mostra que a intervenção das bandas foi necessária para aumentar a qualidade da classificação, uma vez que comparado somente à composição dos índices (NDVI+SAVI) o kappa atinge apenas 0,22. O valor 0,5 escolhido para o "L" no SAVI mostrou-se confiável e aplicável ao tipo de vegetação do estudo.

A classe que encontrou maior semelhança com a verdade de campo foi o nível 2 de degradação, nas quatros possibilidades. O kappa individual dessa categoria variou entre 0,68 e 0,87. Pode-se relacionar essa descrição às características mais extremas do pixel em relação à classe predominante (nível 1 de degradação), facilitando a discrepância do ND (número digital do pixel) com outros níveis. Já a classe "degradada" mostrou um kappa individual negativo de -0,02 em todas as combinações, isto é, esta categoria não obteve nenhum acerto. Essa relação pode ser analisada como uma estatística esperada, uma vez que a classificação desse tipo de degradação não é significativa na região. Além disso, dos 50 pontos aleatórios de análise apenas 1 caiu nessa classe.

Para o Sentinel, o melhor mapa de classificação foi obtido com a combinação das bandas SAVI+B4+B8, com índice kappa global de 0,47, no qual a classe nível 2 de degradação obteve índice de concordância individual de 0,72. O cenário com menor índice também foi oriundo da combinação NDVI+SAVI, com valores de apenas 0,35. Vale salientar que as condições NDVI+B4+B8 e NDVI+SAVI+B4+B8 apresentaram os mesmos resultados de exatidão e de kappa,

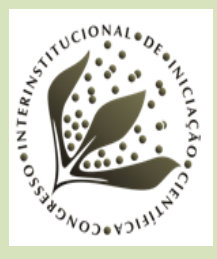

mas variaram nos resultados individuais de cada classe; na categoria "nível 2 de degradação", o kappa individual foi 0,54 e 0,74 respectivamente.

A exatidão dos processos relaciona-se bem com o melhor índice kappa para cada imagem, e varia conforme a proporção de erros de cada pixel em cada classe. O fato de os 50 pontos estarem dispostos aleatoriamente pode influenciar nas classificações, uma vez que pode fixar mais pontos de análise de uma mesma classe, calhando de ser aquela com melhor ou pior classificação pelo algoritmo. Desse modo, é necessário que, em trabalhos futuros, seja estabelecida uma mesma quantia de pontos para cada classe.

O algoritmo mostrou-se adequado para a classificação em níveis de degradação da pastagem e apresenta potencial para uso futuro em projetos que busquem a combinação com maior quantidade de bandas para a decisão final dos cálculos do aprendizado da máquina. O trabalho de De Melo Figueiredo et al. (2009), na avaliação de diferentes classificadores e suas respectivas acurácias no mapeamento de pastagens degradadas, aponta que a técnica de classificação supervisionada por máxima verossimilhança destacou-se em relação ao algoritmo *Random Forest*. Todavia, deve-se considerar a acurácia do julgamento do produtor em cada projeto desenvolvido. Nesse sentido, é importante salientar que as escolhas de bandas, índices de vegetação, sensores e tipo de classificadores devem ser feitas com base no objetivo de cada mapeamento.

#### **4. CONCLUSÃO**

O uso de imagens de satélites associadas a índices de vegetação e do algoritmo de classificação *Random Forest* mostram-se satisfatórios para quantificar os níveis de degradação da pastagem no município de interesse. As imagens do satélite OLI/LANDSAT-8 e 9 foram as que obtiveram o melhor desempenho na combinação das bandas do vermelho e infravermelho próximo na combinação com o SAVI, o que comprova que a maior quantidade de parâmetros de qualidade inserida na decisão do *Random Forest* resulta em melhor concordância com a realidade de campo.

O geoprocessamento/sensoriamento remoto é uma ferramenta eficiente para apresentar a situação do quadro de pastagens de uma região, bem como para sugerir locais de recuperação. Em estudos futuros, é importante aumentar as amostras em campo, preferencialmente alternando períodos seco e úmido, com o objetivo de comparar o comportamento fisiológico da vegetação.

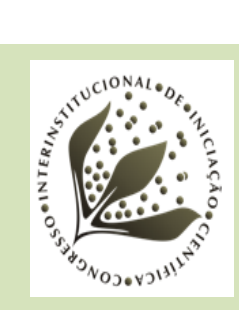

## **5. AGRADECIMENTOS**

Ao Conselho Nacional de Desenvolvimento Científico e Tecnológico (CNPq), pela bolsa concedida, e aos funcionários da Embrapa Territorial.

## **6. REFERÊNCIAS**

BREIMAN, L. Random Forests. **Machine learning**, v. 45, n. 1, p. 5-32, 2001.

DE MELO FIGUEIREDO, S. M.; CAVALCANTE. L. M.; VALENTIM, J. F.; FIGUEIREDO, E. O. Avaliação da acurácia de classificação digital de imagens no mapeamento de áreas de pastagens degradadas em Rio Branco, Acre. In: SIMPÓSIO BRASILEIRO DE SENSORIAMENTO REMOTO, 14., 2009, Natal. **Anais...** São José dos Campos: INPE, 2009. p. 5789-5796.

DIAS-FILHO, M. B. **Degradação de pastagens**: o que é e como evitar. Brasília, DF: Embrapa, 2017. 19 p.

ESRI. **Portal for ArcGIS 10.9.1**. 2014. Disponível em: https://enterprise.arcgis.com/ptbr/portal/latest/administer/windows/what-s-new-in-portal-for-arcgis.htm. Acesso em: 6 maio 2021.

ESRI. **Sentinel-2 Land Use/Land Cover downloader**. Disponível em:

https://www.arcgis.com/apps/instant/media/index.html?appid=fc92d38533d440078f17678ebc20e8e2&\_ga=2. 34399521.1400228163.1656604356-611051684.1656604356. Acesso em: 06 maio 2021.

GOOGLE. **Google Earth Pro**. Disponível em: https://www.google.com.br/earth/about/versions/. Acesso em: 6 maio 2021.

HUETE, A. R. A soil-adjusted vegetation index (SAVI). **Remote Sensing of Environment**, v. 25, n. 3, p. 295- 309, 1988.

IBGE. **Portal do IBGE**. 2010. Disponível em: https://www.ibge.gov.br/. Acesso em: 6 maio 2021.

LANDIS, J. R.; KOCH, G. G. An application of hierarchical kappa-type statistics in the assessment of majority agreement among multiple observers. **Biometrics**, v. 33, n. 2, p. 363-374, 1977.

LIU, S.; WANG, T.; GUO, J.; QU, J.; AN, P. Vegetation change based on SPOT-VGT data from 1998-2007, northern China. **Environmental Earth Sciences**, v. 60, p. 1459-1466, 2010. DOI: 10.1007/s12665-009-0281- 4.

MACEDO, M. C. M.; ZIMMER, A. H. Sistemas pasto-lavoura e seus efeitos na produtividade agropecuária. In: FAVORETTO. In: SIMPÓSIO SOBRE ECOSSISTEMAS DAS PASTAGENS, 2., 1993. Jaboticabal. **Anais**... Jaboticabal: Funep; Unesp, 1993. p. 216-245.

MAPBIOMAS BRASIL. **Mapeamento anual de cobertura e uso da terra do Brasil**. Coleção 6. Disponível em: https://Mapbiomas.Org/. Acesso em: 24 jan. 2022.

MATSUSHITA, B.; YANG, W.; CHEN, J.; ONDA, Y.; QIU, G. Sensitivity of the Enhanced Vegetation Index (EVI) and Normalized Difference Vegetation Index (NDVI) to topographic effects: a case study in high-density cypress forest. **Sensors**, v. 7, p. 2636–2651, 2007. DOI: https://doi.org/10.3390/s7112636.

NASCIMENTO JUNIOR, D. do; QUEIROZ, D. S.; SANTOS, M. V. F. dos. Degradação de pastagens, critérios para avaliação. In: SIMPÓSIO SOBRE MANEJO DA PASTAGEM, 11., Piracicaba. **Anais**... Piracicaba: FEALQ, 1994. p. 107-151.

NASCIMENTO, M. C.; RIVA, R. D. D.; CHAGAS, C. S.; OLIVEIRA, H.; DIAS, L. E.; FERNANDES FILHO, E. I.; SOARES, V. P. Uso de imagens do sensor Aster na identificação de níveis de degradação em pastagens. **Revista Brasileira De Engenharia Agrícola e Ambiental**, v. 10, n. 1, p. 196-202, 2006. DOI: [https://Doi.Org/10.1590/S1415-4366200600010002.](https://doi.org/10.1590/S1415-43662006000100029)

PIRES, W. **Pastagem sustentável de A a Z**. Viçosa, MG: Produção Independente. 2018. 469 p.

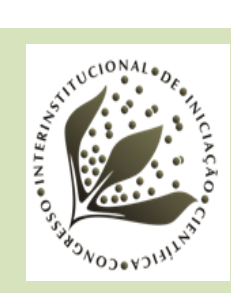

## **16º Congresso Interinstitucional de Iniciação Científica – CIIC 2022 30 a 31 de agosto de 2022 ISBN 978-65-88414-071-1**

RESENDE, M. R.; LIEDI, L. B. B.; QUINTANILHA, J. A. Classificação híbrida: pixel a pixel e baseada em objetos para o monitoramento da condição da superfície dos pavimentos rodoviários. **Boletim de Ciências Geodésicas,** v. 18, n. 3, p. 397-420, 2012.

RONQUIM, C. C.; FONSECA, M. F. (Ed.). **Avanço das áreas de cana-de-açúcar e alterações em áreas de agropecuária no interior paulista**. Campinas: Embrapa Territorial, 2018. 48 p. (Embrapa Territorial. Documentos, 123).

ROUSE JUNIOR, J. W.; HAAS, R. H.; SCHELL, J. A.; DEERING, D. W. Monitoring vegetation systems in the Great Plains with ERTS. In: EARTH RESOURCES. TECHNOLOGY SATELLITE-1 SYMPOSIUM, 3., Washington, D.C. Washington, D.C.: Nasa. Goddard Space Flight Center, 1973. v. 1, p. 309-317. (Nasa Sp-351). Disponível em: https://Ntrs.Nasa.Gov/Citations/19740022614. Acesso em: 5 dez. 2021.

SANO, E. E.; BEZERRA, H. S.; BARCELLOS, A. O.; ROSA, R. **Metodologias para mapeamento de pastagens degradadas no Cerrado**. Planaltina, DF: Embrapa Cerrados, 2002. 22 p. (Embrapa Cerrados. Boletim de Pesquisa e Desenvolvimento, 70). Disponível em:

https://www.infoteca.cnptia.embrapa.br/bitstream/doc/559112/1/bolpd70.pdf. Acesso em: 20 jan. de 2022.

UNIVERSIDADE FEDERAL DE GOIÁS. Laboratório de Processamento de Imagens e Geoprocessamento. **Atlas da Pastagem**. Disponível em: https://atlasdaspastagens.ufg.br/map. Acesso em: 11 fev. 2022.